#### **AutoCAD Crack Free (April-2022)**

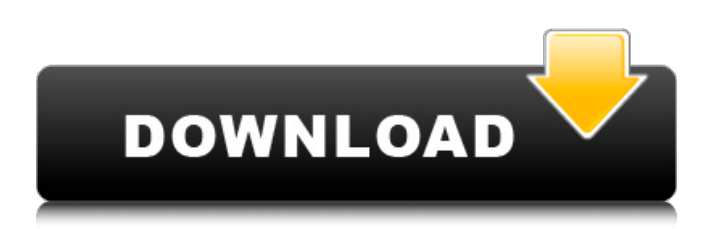

#### **AutoCAD Crack+ Activation Code Free [Mac/Win] [2022]**

Autodesk released AutoCAD 2022 Crack LT for use on mobile devices in 2007, and AutoCAD 360 for use on mobile and desktop in 2011. Today, AutoCAD is the industry leader in 2D drawing software. However, a recent release of AutoCAD 2019 brought new developments to the table. In our AutoCAD 2019 review, we explore some of the changes made to AutoCAD that are most likely to interest the everyday user. We also look at how these changes could make drawing and editing a bit easier. New Features in AutoCAD 2019 Here are some of the new features we found in AutoCAD 2019: Extending the number of graphic layers While many 2D CAD software applications offer a limited number of layers (for example, AutoCAD only supports up to 100 layers), you can now expand this number. You can now create as many additional layers as you wish. Adding and deleting graphics objects in the TOC For example, in the TOC you can now add a new type of drawing layer, and click and drag new graphics objects into the drawing. (You can do this for layers you have created.) Once you have placed the new object in the TOC, you can delete it. You can also move an object from one layer to another, and copy objects from one layer to another. You can also enable or disable layers in the TOC, which is useful if you do not want certain drawings to be visible. Changing the shape of the grid You can adjust the way the horizontal and vertical lines in your drawing are laid out. You can now choose from a grid that is a straight line or an orthogonal grid (as in AutoCAD LT). Practical application: Rather than running into tight space in your drawing, consider using an orthogonal grid. Understanding the options bar You can adjust the options that are shown in the options bar. For example, you can change the time interval when the options bar appears, or choose from a list of options. Practical application: You can hide the options bar for new drawings, but still make it appear when you want it. Using 3D tools to create 2D drawings If you have a 3D drawing that you want to convert to 2D drawings, you can

**AutoCAD Free Registration Code [Mac/Win] [Latest-2022]**

Microsoft Windows desktop applications: AutoCAD is the only application supported by Windows (including Windows 8) to directly import and export AutoCAD DWG and DXF files, or any other DWG, DXF, PostScript or EPS file format that may be supported by a graphics application. Versions Since its introduction in 1982, AutoCAD has had several major releases. The current release is 2017. The AutoCAD 2013 product line (known as AutoCAD LT for light drafting and AutoCAD WS for Windows Server) was discontinued on January 26, 2016. 1977–1979: The original version. 1981–1985: AutoCAD 1.0. 1985–1988: AutoCAD 2.0. 1988–1992: AutoCAD 3.0. 1992–1994: AutoCAD 3.1. 1995–1998: AutoCAD 4.0. 1998–1999: AutoCAD 4.5. 1999–2001: AutoCAD 4.6. 2001–2005: AutoCAD 4.7. 2005–2007: AutoCAD 5.0. 2007–2009: AutoCAD 5.1. 2009–2011: AutoCAD 5.5. 2011–2012: AutoCAD 6.0. 2012–2016: AutoCAD 2013. See also List of CAD software List of vector graphics editors List of 2D vector graphics editors List of free CAD software References External links Autodesk - AutoCAD website Autodesk - AutoCAD documentation Online user manuals and manuals Category:1977 software Category:Computer-aided design software Category:Dassault Systemes software Category:Free computer-aided design software

Category:Industrial automation software Category:Proprietary software Category:Windows graphics-related softwareSwiss International Air Lines (Lufthansa) has been fined a record  $\epsilon$ 25,000 (£19,800) by the European Commission for overstating the availability of seats on last-minute flights from Zurich, its base, to London Stansted. EU competition law rules prohibit carriers from misleading passengers. Lufthansa's subsidiary, Swiss International Air Lines, had made available a total of 909 seats, whereas only the limited number of 801 seats were actually available, the commission said. Swiss International Air a1d647c40b

## **AutoCAD Crack Activation (Final 2022)**

Check the section called Options. In the Options window check the option to run in compatibility mode. This might be checked automatically if you are running the program on a previous version of Windows. Click OK. If the menu bar has changed, press the Options button to get back to the Options window. Click on the button on the bottom left of the window that says "Show License Agreement". In the License Agreement window read the Terms and Conditions for the license agreement. You are entering into a legal contract with Autodesk that grants you permission to use the software. Click Accept. A message will appear saying you have successfully installed Autodesk AutoCAD 2016 software. The next step is to create a new drawing. Creating a new drawing Press the New button on the menu bar. The new document will be created on the desktop. \* You can create a new drawing in the same folder as the one containing the.DAT file that you want to open. This will make things easy if you later decide to send the drawing file to someone else. \* If you want to save the.DAT file on your computer and keep the drawing file on the disk, navigate to the folder where you saved the drawing file. Right click on the drawing file and click Save As. \* The next time you open the.DAT file, it will open the drawing. However, it will be unable to be saved in that format. You will need to use the steps mentioned in this chapter to save the drawing in the.DWG format. \*\*Figure 3.22\*\* : Creating a new drawing You will be prompted with the following message: Click Yes to create a new drawing. If you get a warning message, click OK to continue. \*\*Figure 3.23\*\* : Selecting a default.DAT file name The next step is to decide on the name of your new drawing. The default name is the name of the document file you created in Step 1. \* To rename the drawing file, navigate to the desktop where you saved it. Right-click on the drawing and select Rename. Enter a name for the new file. \* You can also change the default settings by selecting a different.DAT file from the file browser window. \*\*Figure 3.24\*\* : Renaming a drawing \*\*Figure 3.25\*\* : Rename the.D

### **What's New in the AutoCAD?**

Markup Assist presents a visual review of the editable elements in a drawing and shows where the original settings are located. Click once to add the current value to the parameter display; hover to adjust the value. Markup Assist not only displays values for a parameter's default and setting settings, it also shows the data that is stored as hidden elements in the drawing. Automatically create geometry from other drawings, add files, and import other AutoCAD drawing formats. Data Merge and Raster to Vector: Import data into AutoCAD from more than 12 different formats (pdf, csv, xls, gif, tif, jpg, png, exr, dxf, pcl, and ras files) and assemble the imported information into a new drawing. Add and edit 2D and 3D objects as a part of your drawing Work with raster images and convert them to vector format. Raster to Vector lets you convert images into vectors, which you can easily edit and work with. Any changes made to a raster image, such as a photo or a scanned image, automatically update the corresponding vector objects. Use Dynamic Textures: Attach texture to model faces for added realism. Now you can import a texture into your drawing and apply it to any face without having to move it. Create and apply a unique texture to each surface. Create textures of any size (up to 300x300 pixels) Add a texture to a face with a single click or drag Modify and edit the texture of a face or a group of faces with ease Use complex patterns, such as starbursts and even veins, for surfaces If a user modifies the texture, the original texture remains stored as a hidden parameter. Global Descriptions: Use Global Descriptions to simplify the creation of metadata for a drawing. Automatically generate detailed information about the drawing and display it in the drawing's thumbnail. Automatically generate and display detailed information about the drawing. Hover over a drawing thumbnail to see the detailed information Use Global Descriptions to create any drawings, even complex ones, with a few clicks Introducing the new Artist Profile: As users become increasingly creative, they demand the flexibility to craft their own workspaces and tools. This is why we created the

# **System Requirements For AutoCAD:**

NVIDIA GeForce GTX 1050/1060, or equivalent AMD Radeon R7/R9, or equivalent Intel Pentium G3250, or equivalent Windows 7, 8, 8.1, or 10 (64-bit) 1 GB VRAM 4GB VRAM Recommended Additional Notes: Battlefield V: Deluxe Edition is free-to-play on PC. This is a beta and is not representative of the final product. Please note that these systems are hardwarelimited to a maximum of 4

Related links: